# Владеете ли вы командной строкой?

Роман Чепляка

27 марта 2010 FOSS Fest

 $a=b$ echo \$a

K ロ ▶ K @ ▶ K 할 ▶ K 할 ▶ | 할 | X 9 Q @

 $a=b$  c echo \$a

K ロ ▶ K @ ▶ K 할 ▶ K 할 ▶ | 할 | X 9 Q @

a=b echo \$a

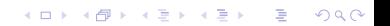

 $a = b c$ 

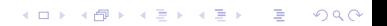

```
export a="\nHello\n"
printenv a
```
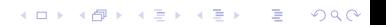

```
a='echo; echo Hello; echo'
echo a \mid wc - 1
```
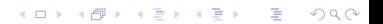

```
a='echo; echo Hello; echo'
echo "$a" | wc -1
```
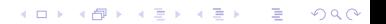

echo  $a$  > /dev/null

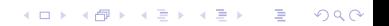

> /dev/null echo a

```
echo a > a b > bif [-s a ]; then echo a; fi
if [-s\ b]; then echo b; fi
```
K ロ ▶ K 레 ▶ K 레 ▶ K 레 ≯ K 게 회 게 이 및 사 이 의 O

true=true

cat << "\$true" "\$true" \$true true

K ロ ▶ K 레 ▶ K 레 ▶ K 레 ≯ K 게 회 게 이 및 사 이 의 O

 $a=4$ echo \${a-3} echo \${a+3}

false && echo foo || echo bar true || echo foo && echo bar

for i do echo "\$i" done

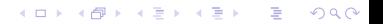

```
f() \{ echo "$0: $1"; }f "Hello, world!"
```
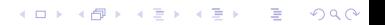

f () { echo "Телефон скорой помощи: \$13"; } f 'seq  $0$  12'

 $four="2 * 2"$ echo \$four

echo 'a= $42$ ' > x.sh; . x.sh if  $[$  "\$a" != 42 ]; then rm -rf / ; fi

if false & then echo true else echo false

K ロ ▶ K @ ▶ K 할 ▶ K 할 ▶ | 할 | 19 Q Q ·

fi

#### Что напечатает команда echo?

if ! !false; then echo "Интуиционистская логика" else echo "Классическая логика" fi